## **ALLEGATO A2.2**

## **QUESTIONARIO TECNICO**

## **TOMOGRAFO COMPUTERIZZATO**

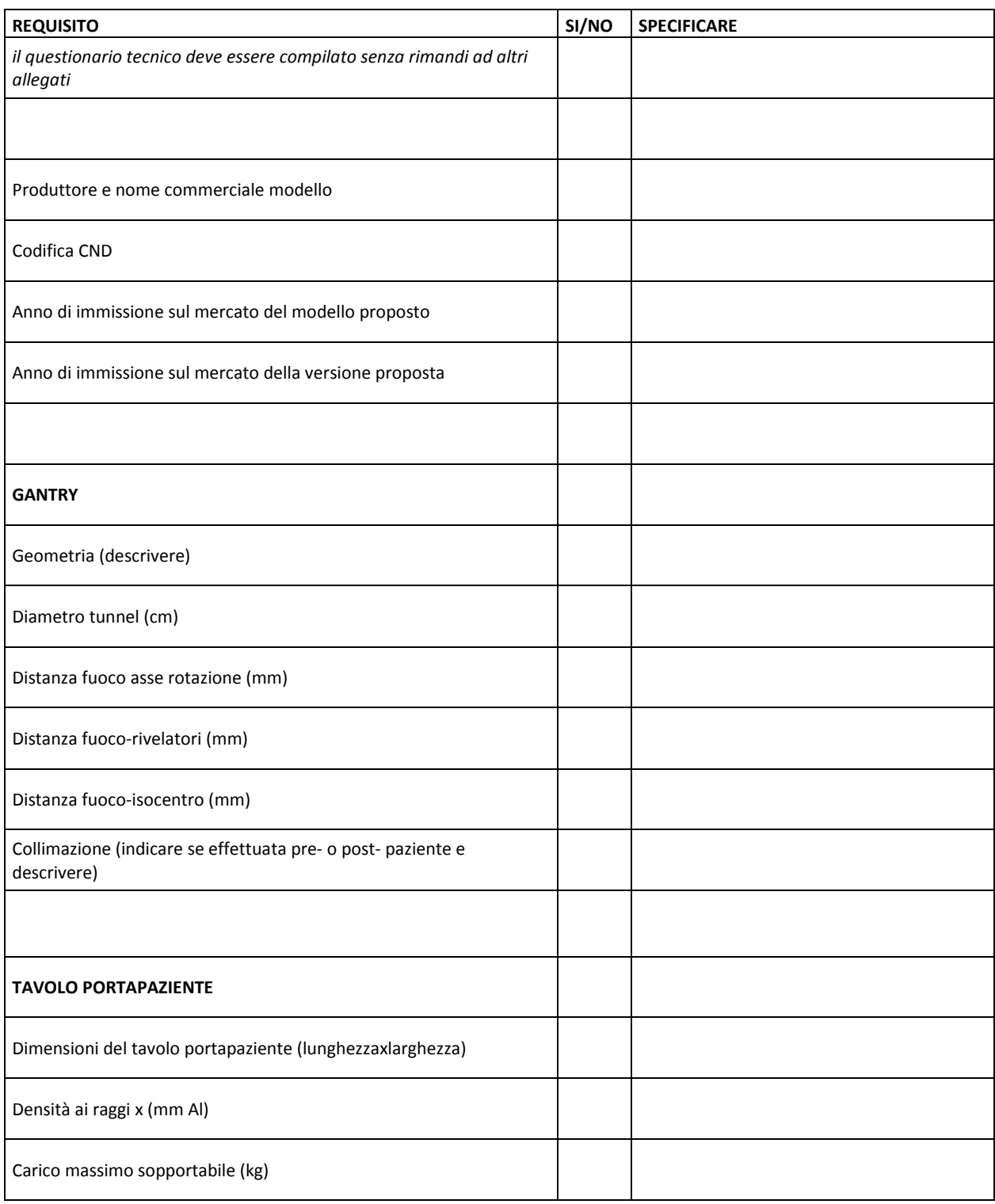

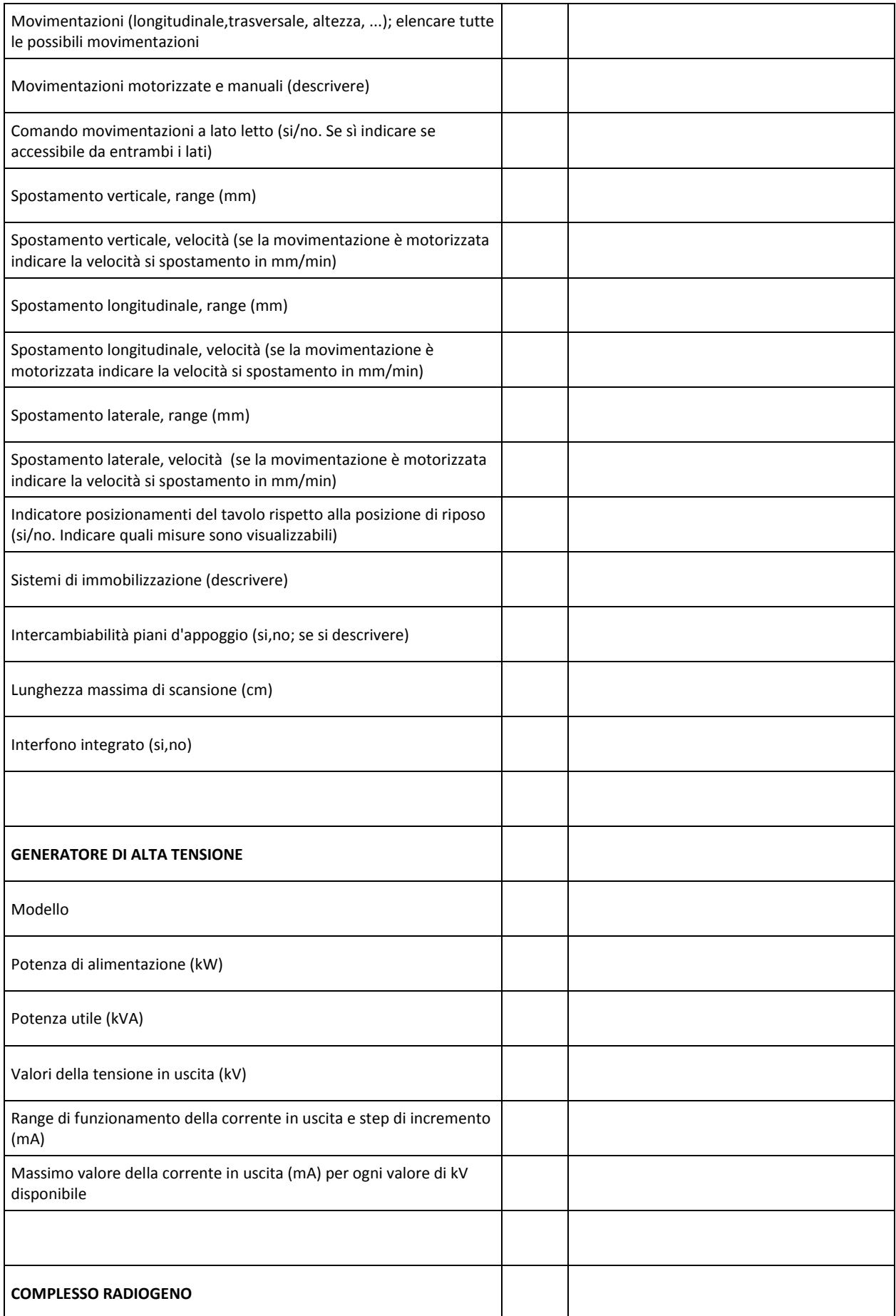

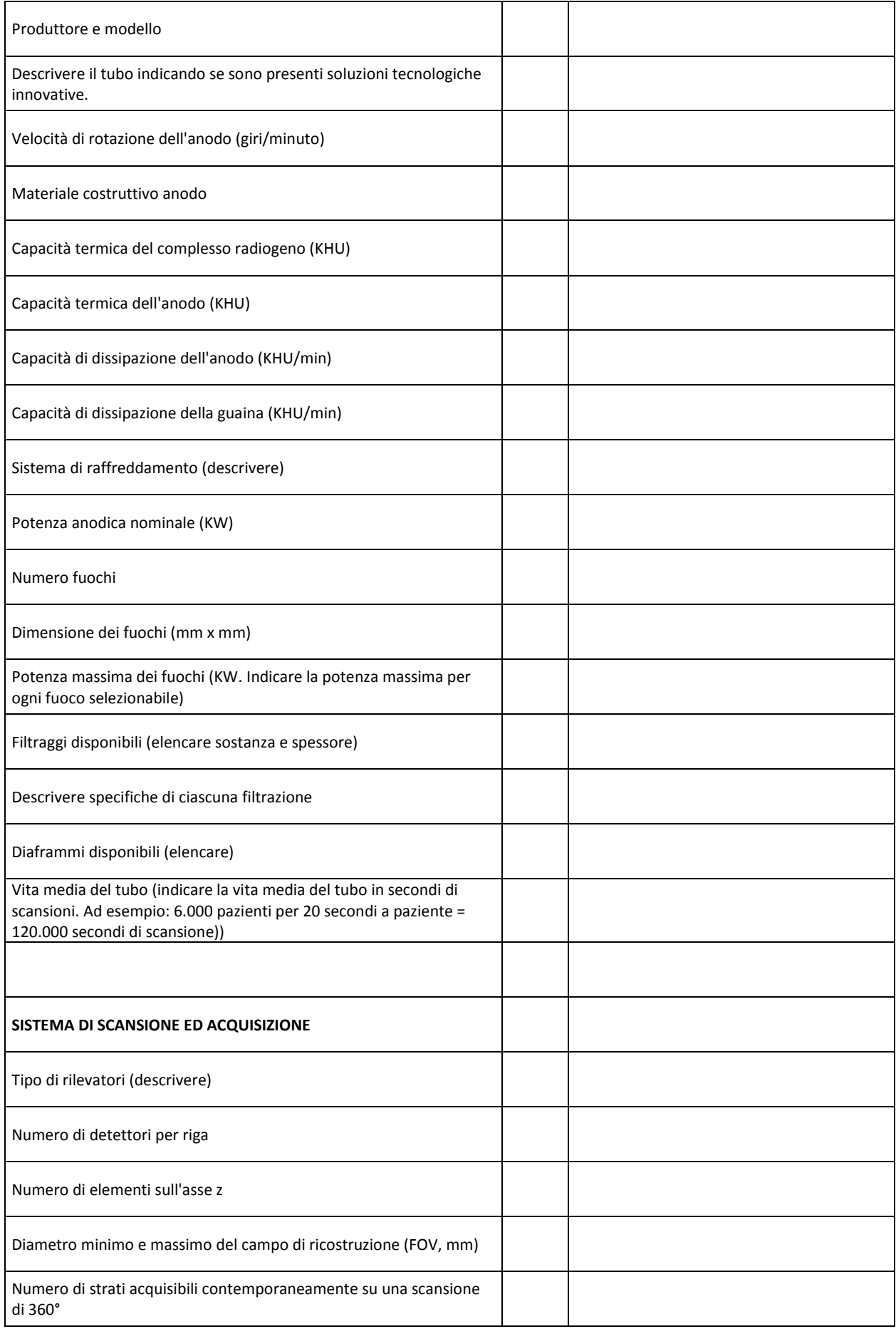

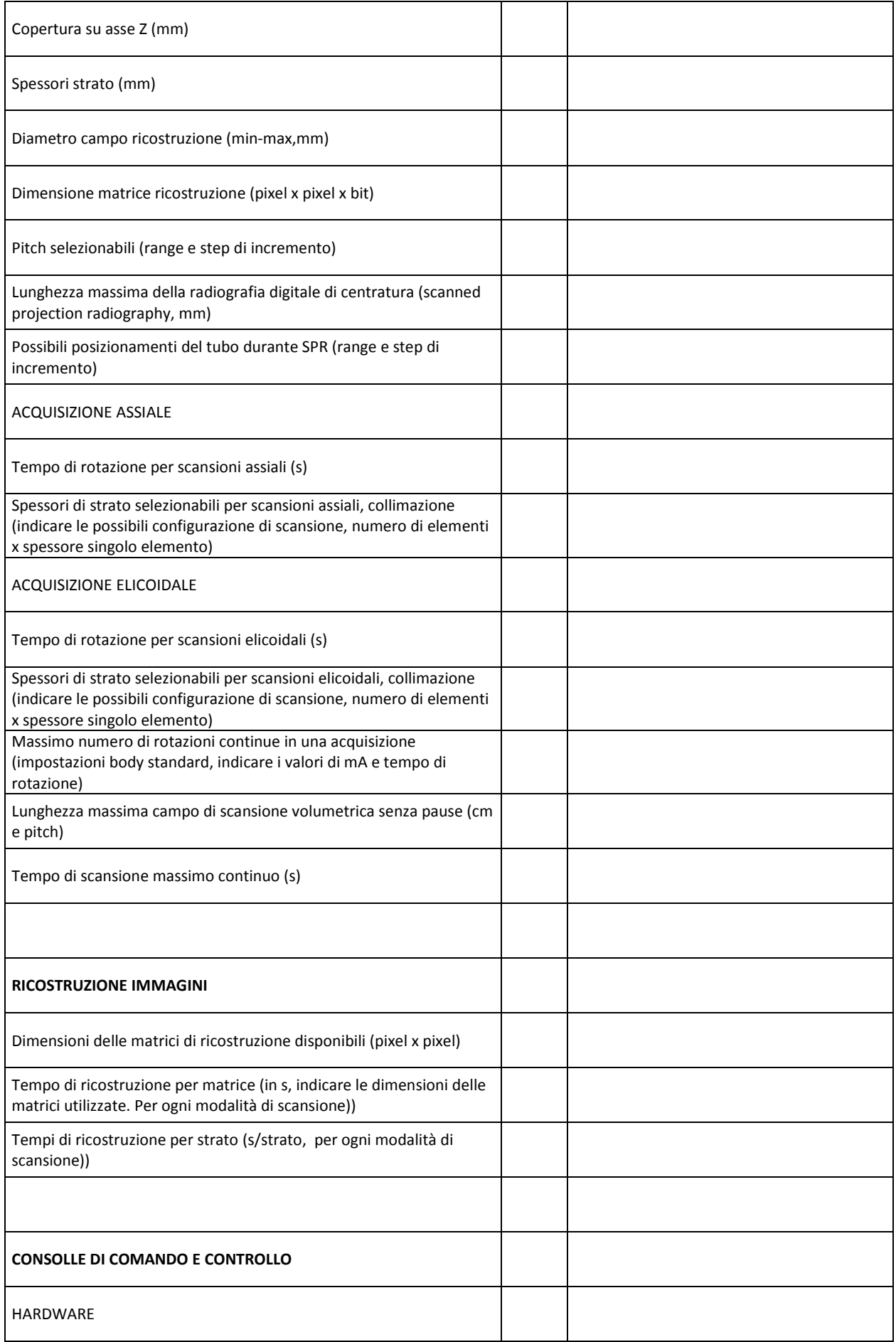

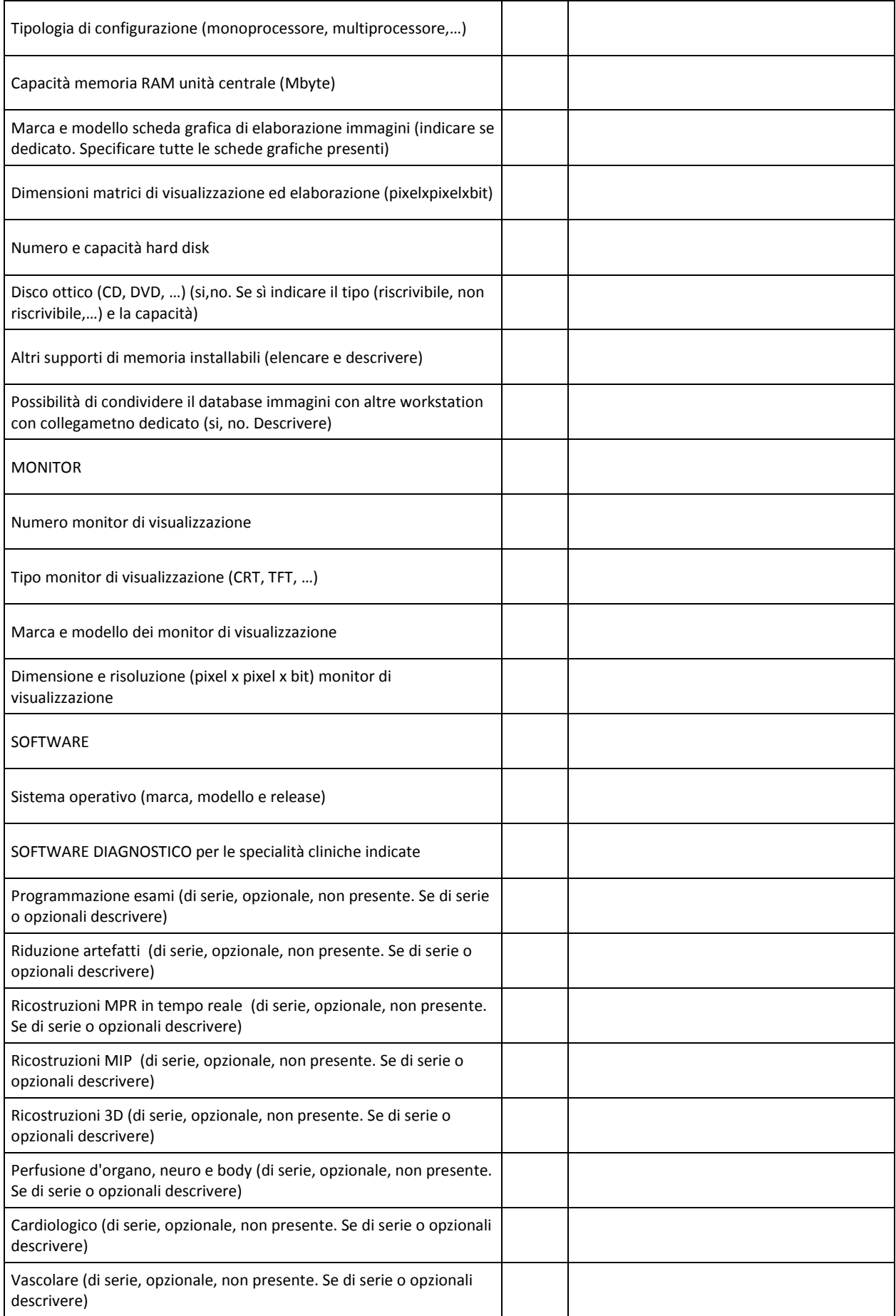

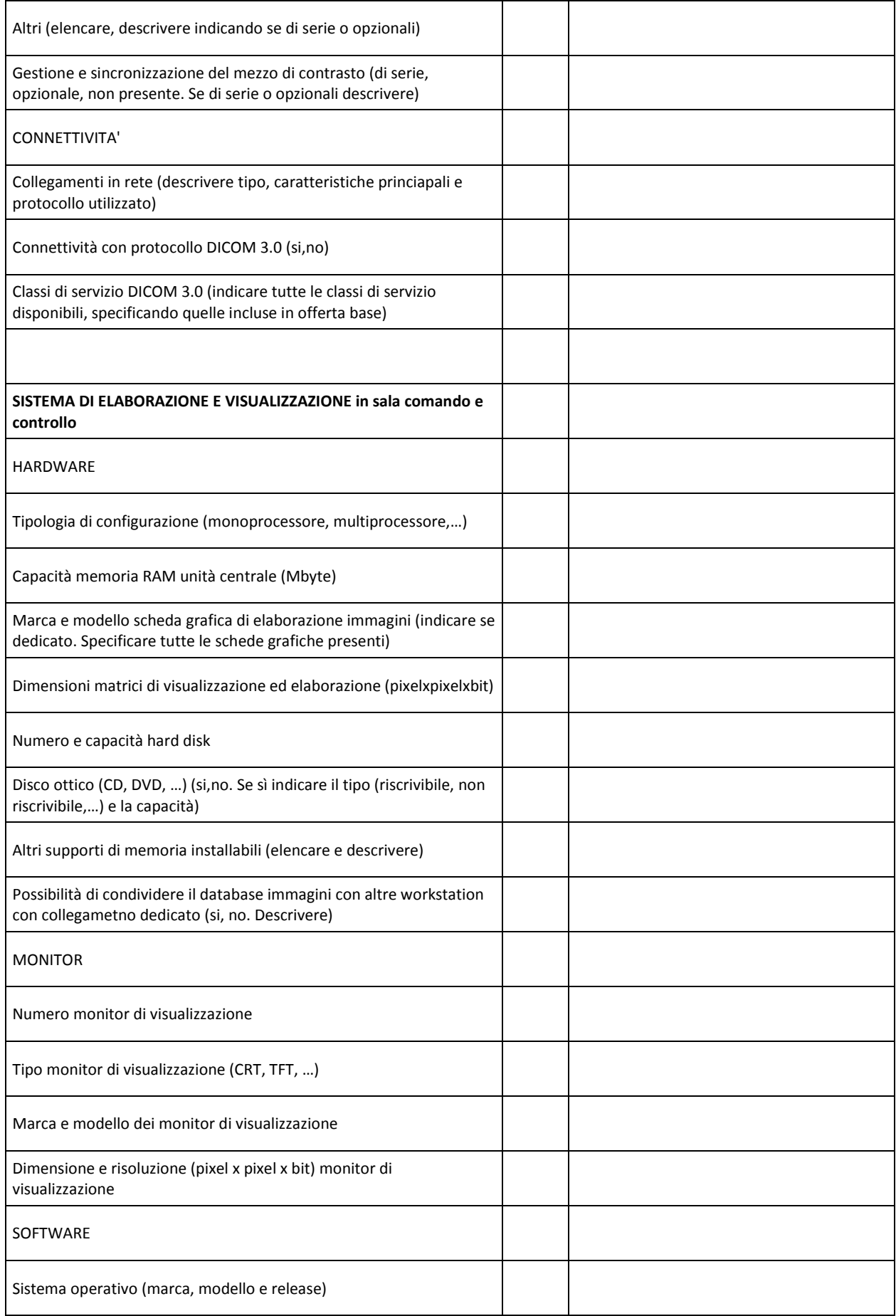

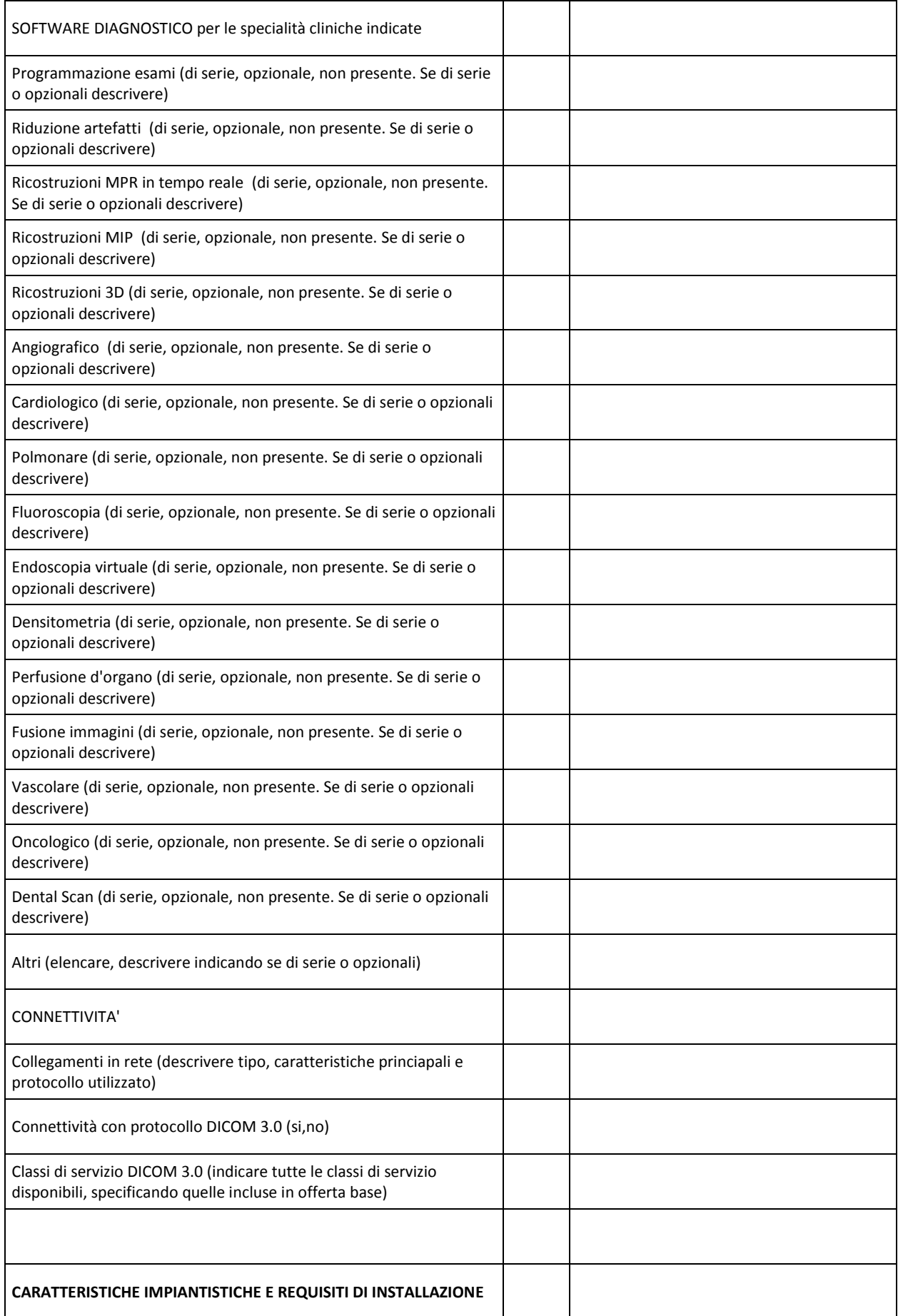

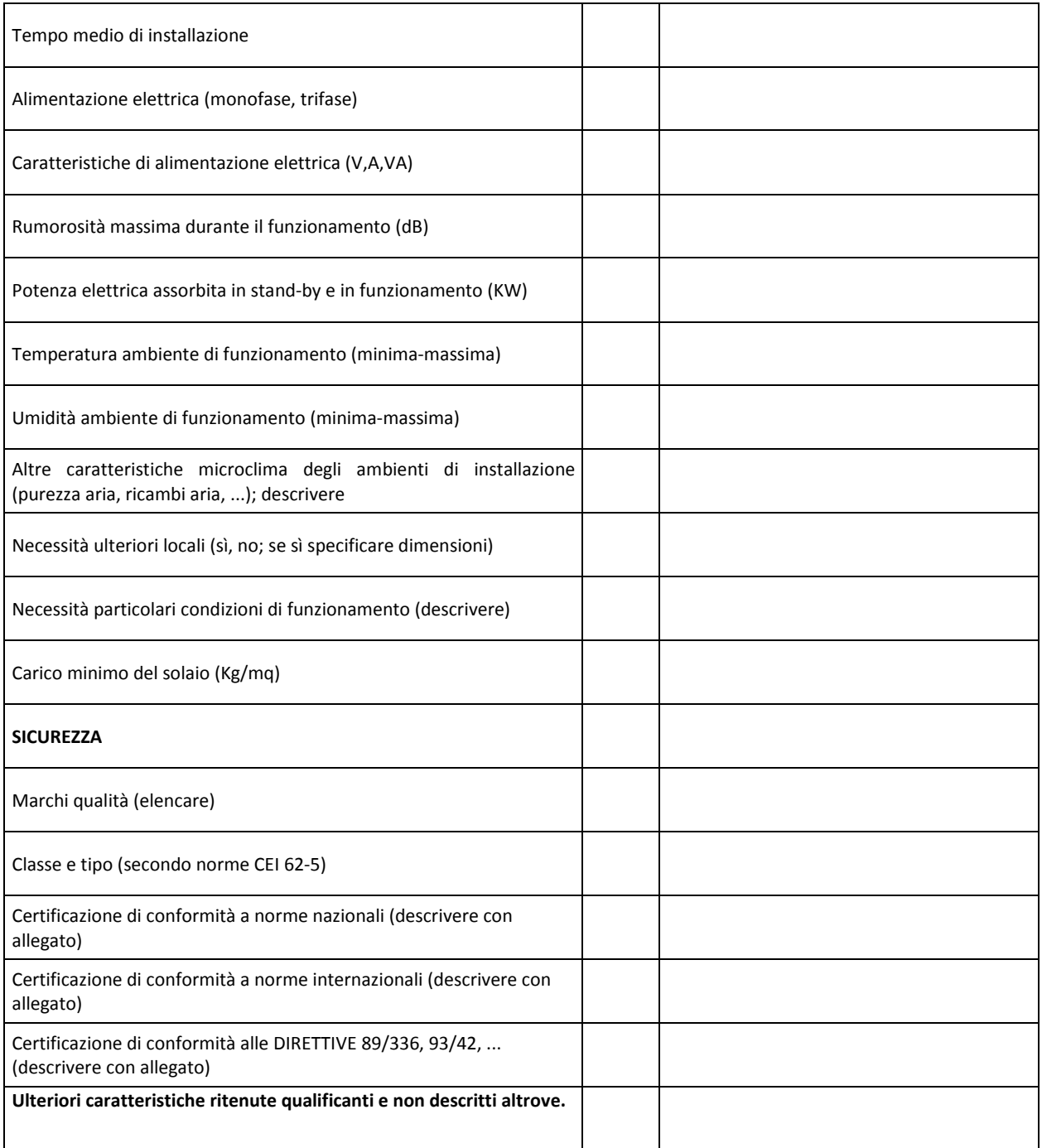